## Zadania kwalifikacyjne – przetwarzanie obrazu

Wakacyjne Warsztaty Wielodyscyplinarne

Krzysztof Zając

Uwaga: nie trzeba robić wszystkich zadań. Zrób ile potrafisz – to, ile zrobisz, może mieć wpływ na kwalifikację, gdy będzie dużo zgłoszeń.

Rozwiązania wyślij przez stronę. W przypadku problemów pisz na adres krzysztof.zajac2@gmail.com.

## **Zadanie 1 (10 punktów)**

W zadaniu nie ma oficjalnej poprawnej odpowiedzi, oceniam tylko fakt, czy odpowiedziałeś\_aś. Celem pytania jest poznanie Waszego poziomu żeby dostosować poziom zajęć, a także zmiana programu, jeśli jakieś konkretne zagadnienie będzie Was bardziej ciekawić.

Co wiesz o uczeniu maszynowym? Jeśli miałeś z nim do czynienia, to z jakimi obszarami/dziedzinami i jak bardzo? Co wiesz o przetwarzaniu obrazu? Czy chcesz się dowiedzieć czegoś konkretnego z dziedziny przetwarzania obrazu?

## **Zadanie 2 (10 punktów)**

Napisz program (w języku Python), który:

- przyjmuje jako parametr listę zdjęć (to znaczy uruchamia się go przez python program.py zdjecie1.jpg zdjecie2.jpg zdjecie3.jpg),
- zmienia rozmiar każdego zdjęcia na 100x100 pikseli (bez zachowania proporcji szerokości do wysokości),
- oblicza "średnią arytmetyczną" wszystkich zdjęć czyli takie zdjęcie 100x100 pikseli, które w lewym górnym pikselu ma średnią arytmetyczną kolorów lewych górnych pikseli wszystkich zdjęć źródłowych i

w każdym następnym pikselu analogicznie. Średnią kolorów oblicz "po współrzędnych" - czyli składowa czerwona "średniego piksela" niech będzie średnią "składowych czerwonych" pikseli które uśredniasz, tak samo ze składową zieloną i niebieską.

Na przykład, dla zdjęć:

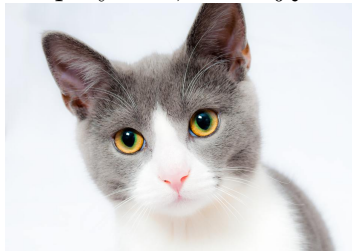

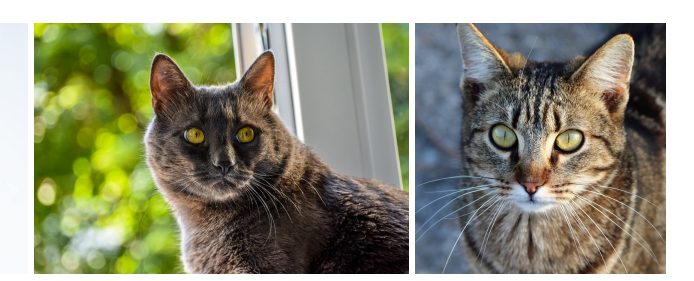

poprawna odpowiedź to:

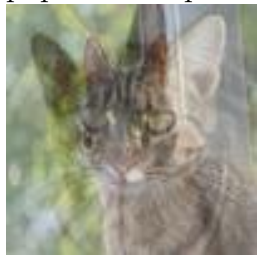

Dla chętnych: nie iteruj po pikselach w Pythonie – da się rozwiązać problem wydajniej, przy użyciu bibliotek takich jak Pillow i numpy.

Jeśli przy okazji pracy Twojego programu powstanie ładny obrazek, którym chcesz się podzielić, dołącz.

## **Zadanie 3 (10 punktów)**

Ściągnij zbiór danych Labelled Faces in the Wild (wybierz *All images as gzipped tar file* na stronie [http://vis-www.cs.umass.edu/lfw/\)](http://vis-www.cs.umass.edu/lfw/).

Następnie, za pomocą narzędzia Jupyter Notebook (lub - jeśli wolisz - Google Colab), przygotuj *notebook* który:

- oblicza i wyświetla, ile jest zdjęć,
- oblicza i wyświetla, ile jest osób,
- oblicza i wyświetla, ile zdjęć mają osoby które mają ich najwięcej,
- oblicza i wyświetla, ile zdjęć mają osoby które mają ich najmniej,
- wyświetla wybrane zdjęcia ze zbioru wraz z informacją, czyje to są zdjęcia.

Jeśli zaciekawi Cię coś innego w tym zbiorze danych, dodaj to do programu.

Nie trzeba robić wszystkich zadań. Zrób, ile potrafisz. Powodzenia! Rozwiązania wyślij przez stronę. W przypadku problemów pisz na adres krzysztof.zajac2@gmail.com.